# **SQL – Logical Operators and aggregation**

#### Chapter 3.2 V3.0

Copyright @ Napier University Dr Gordon Russell

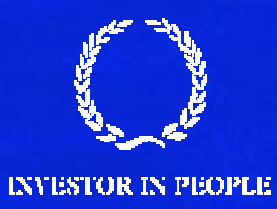

## **Logical Operators**

- •Combining rules in a single WHERE clause would be useful
- •• AND and OR allow us to do this
- •NOT also allows us to modify rule behaviour

- • When these are combined together, problems in rule ordering can occur.
- This is solved using parentheses.

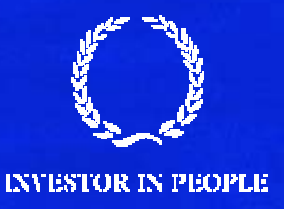

#### **AND**

- •AND combines rules together so that they ALL must be true.
- •Lets revisit the CAR table:

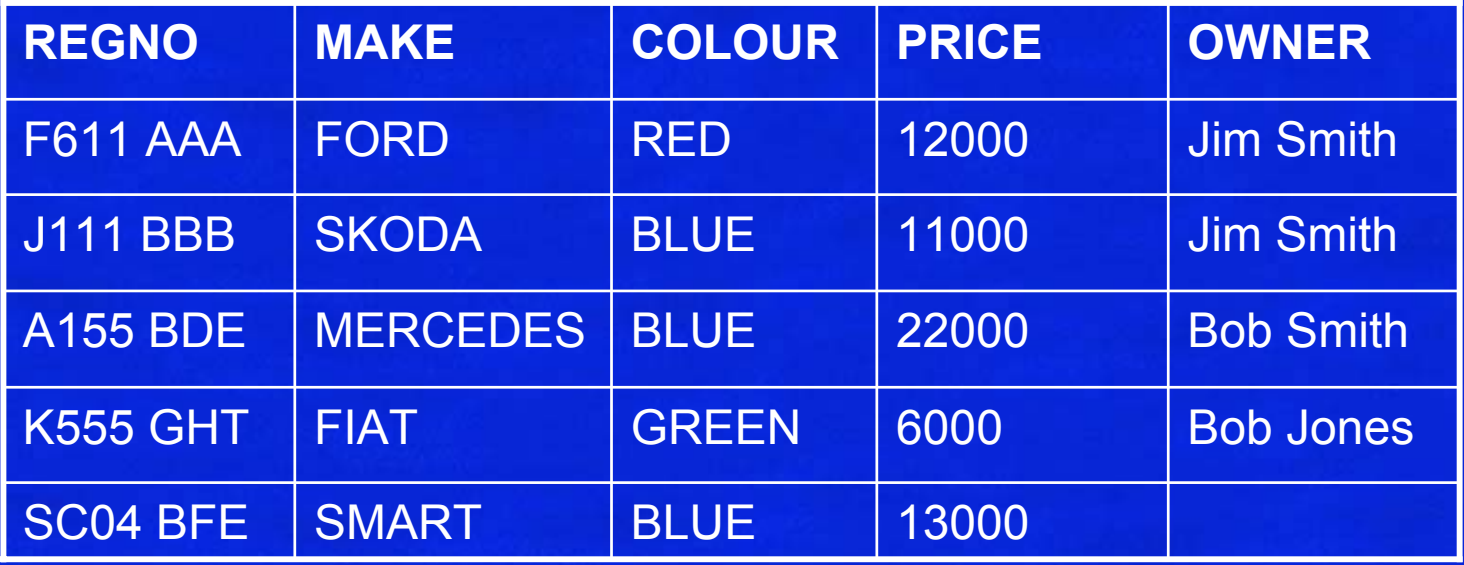

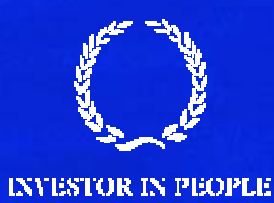

#### SELECT regno from car where colour = 'BLUE'

SELECT regno from car WHERE regno LIKE '%5'

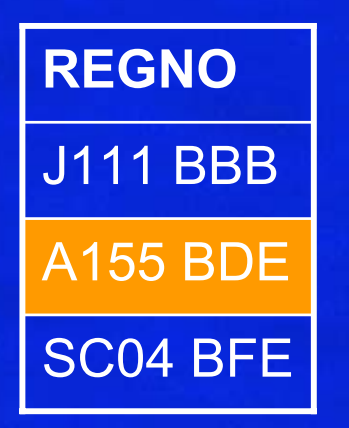

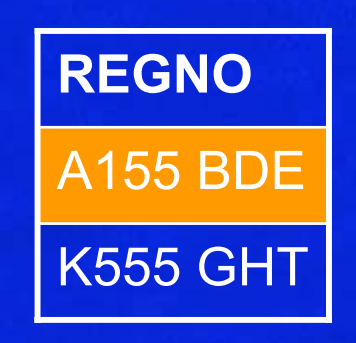

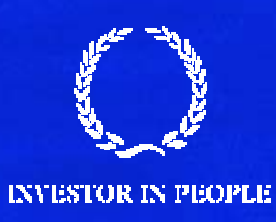

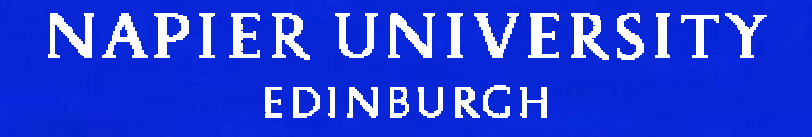

#### SELECT regno from car WHERE colour = 'BLUE' and regno LIKE '%5%'

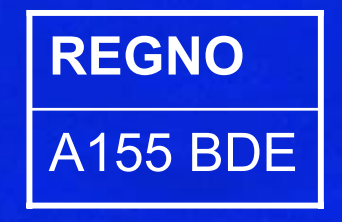

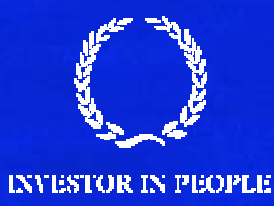

;

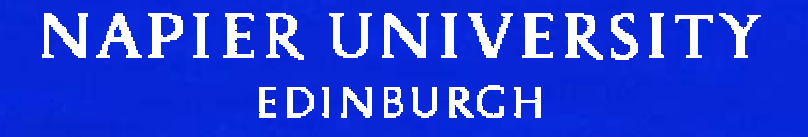

#### **Multiple AND rules**

- You can have as many rules as you like ANDed together.
- For example:

SELECT regno FROM car WHERE colour = 'BLUE' AND regno like '%5%' AND owner like 'Bob %'

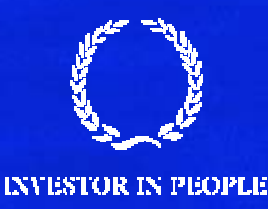

;

### **OR**

- • OR is like 'either'. So long as one of the rules is true then the filter is true.
- $\bullet^+$ Looks for cars which are EITHER red or blue…

SELECT regno, colour from CAR WHERE colour = 'RED' OR colour = 'BLUE'

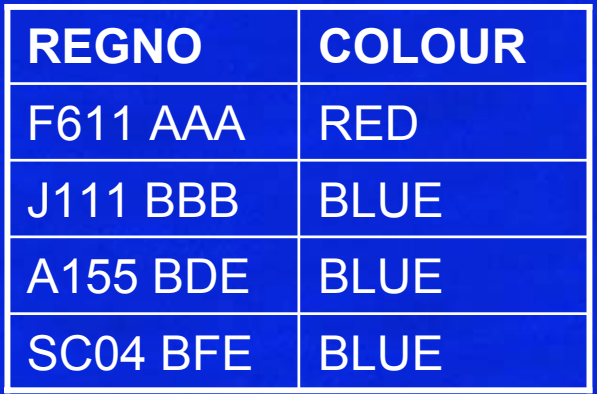

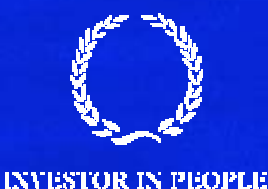

## **NOT**

- NOT inverts the rule it is put in front of:
- •WHERE colour = 'RED'
- This could be inverted as:
	- WHERE colour != 'RED'
	- WHERE NOT colour = 'RED'
- NOT is not really useful in this example, but comes into its own in more complex rulesets.

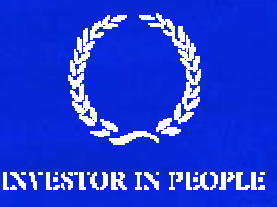

#### **Precedence**

- • Precedence is the order in which the rules are evaluated and combined together.
- $\bullet$ It is NOT in the order they are written.
- $\bullet$  Rules are combined together firstly at AND, then OR, and finally at NOT.
- Consider : Car has a 5 in reg and is either red or blue.

SELECT regno,colour from car WHERE colour = 'RED' -- Line 1 OR colour = 'BLUE' -- Line 2 AND regno LIKE '%5%' -- Line 3

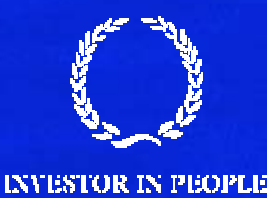

#### **Brackets**

• Rewrite as: SELECT regno,colour from car WHERE (colour = 'RED' OR colour = 'BLUE') AND regno LIKE '%5%'

• Might be clearer as: SELECT regno,colour from car WHERE ( colour = 'RED' OR colour = 'BLUE' ) AND regno LIKE '%5%'

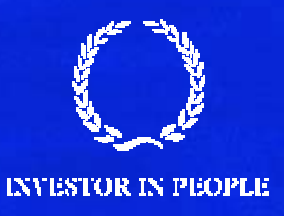

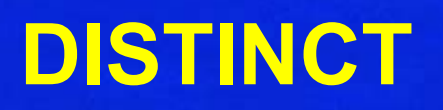

•Find all the colours used in cars.

SELECT colour from car;

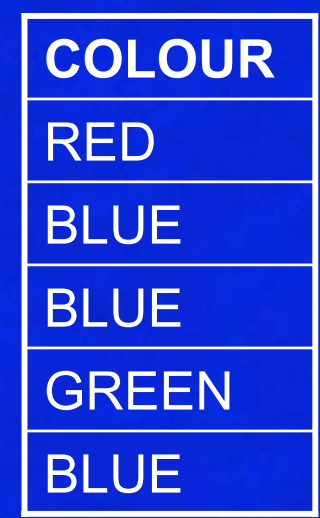

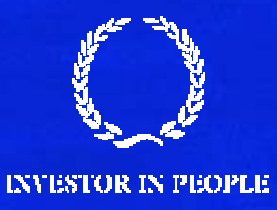

# **DISTINCT**

#### SELECT DISTINCT colour from car;

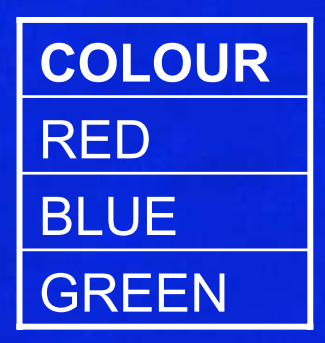

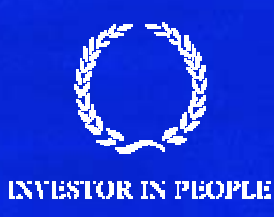

## **ORDER BY**

- It would be nice to be able to order the output using a sort.
- SELECT make from car;

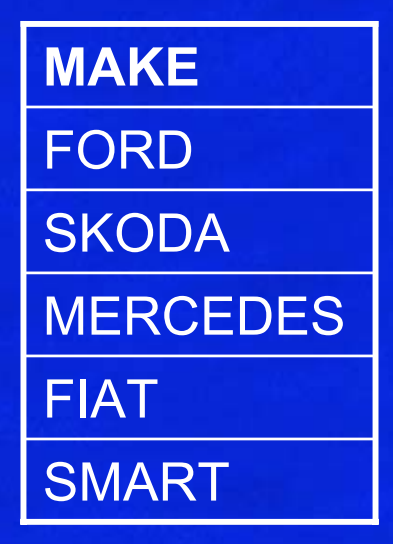

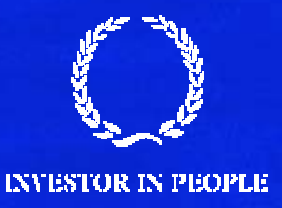

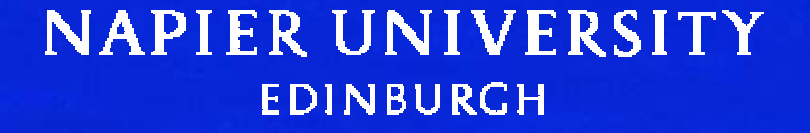

## **ASCending order**

- •Sort by alphabetical or numeric order: ASC
- ORDER BY … ASC is the default.

SELECT make from car ORDER BY make;

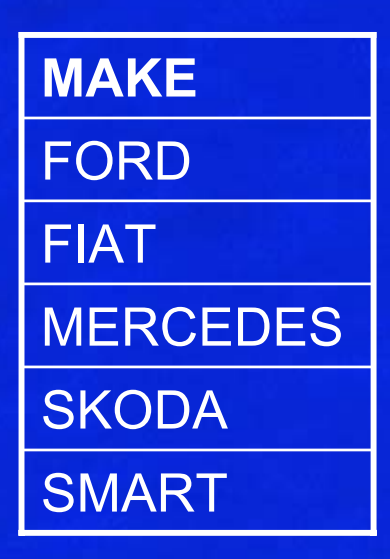

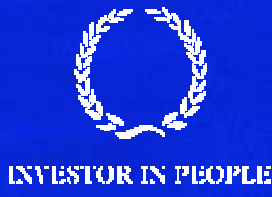

## **DESCending order**

- •Sort by reverse alphabetical or numeric order: DESC
- •ORDER BY … DESC must be selected.

SELECT make from car ORDER BY make DESC;

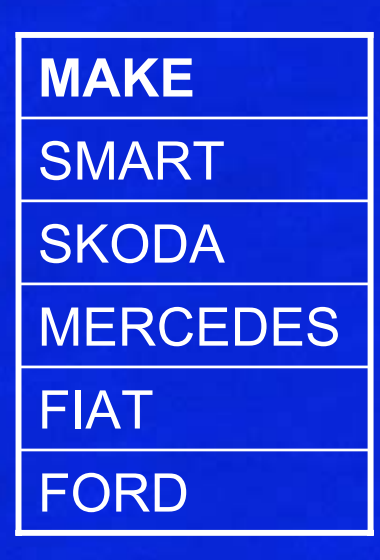

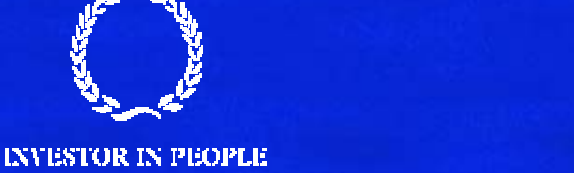

## **Multi Column Sort**

• ORDER BY can take multiple columns.

SELECT make,colour FROM car ORDER BY colour,make;

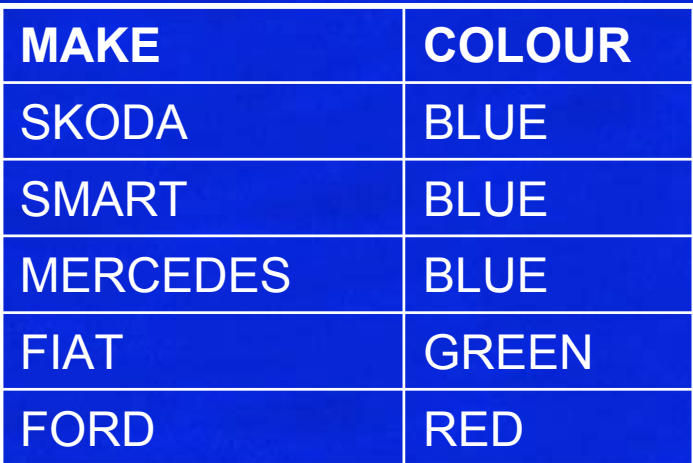

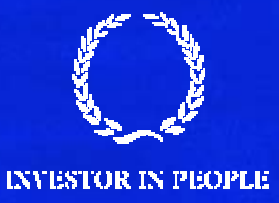

### **IN**

• When you have a list of OR, all on the same attribute, then IN could be a simpler way:

•**Rather Than:** SELECT regno,make FROM car WHERE make = 'SKODA' or make = 'SMART'

•• Have SELECT regno,make FROM car WHERE make in ('SKODA','SMART');

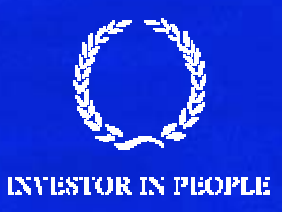

## **Aggregate Functions**

- $\bullet$  Aggregate functions allow you to write queries to produce statistics on the data in the database.
- •These functions are sometimes also called SET functions.
- These include:
	- AVG (calculate the average)
	- SUM
	- MAX
	- MIN
	- COUNT

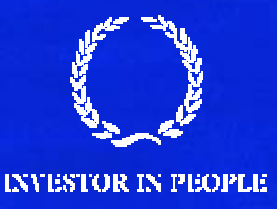

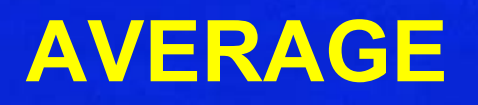

#### SELECT price FROM car;

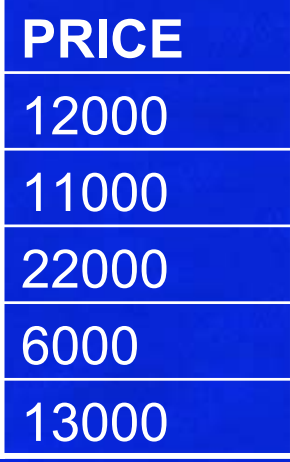

SELECT avg(price) FROM car;

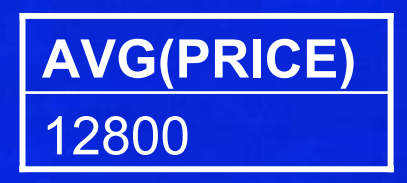

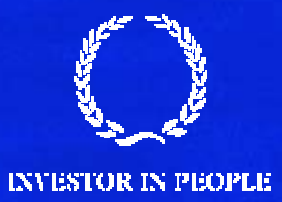

#### **SUM**

•Add up all the values in a column

SELECT sum(price) FROM car;

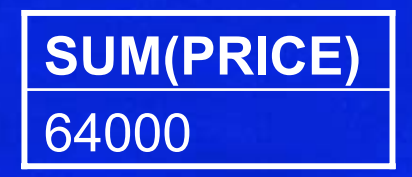

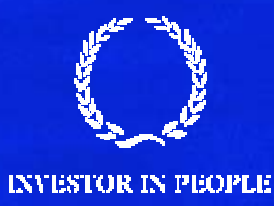

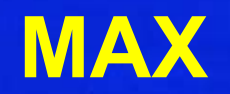

•What is the maximum value in a column

SELECT max(price) FROM car;

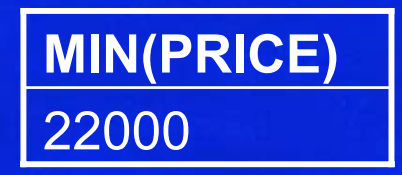

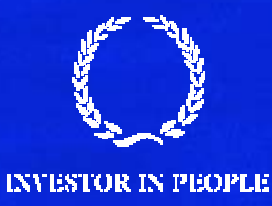

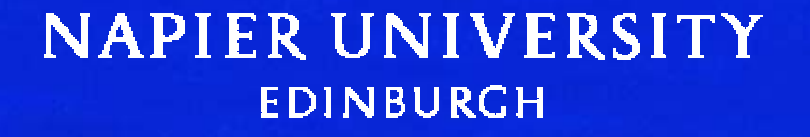

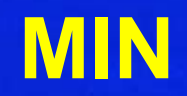

•What is the minimum value in a column

SELECT min(price) FROM car;

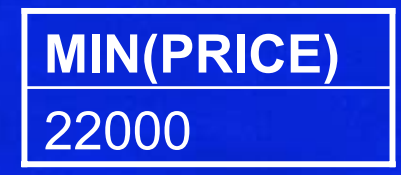

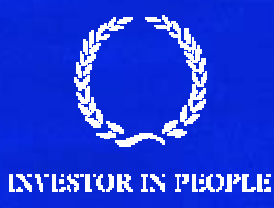

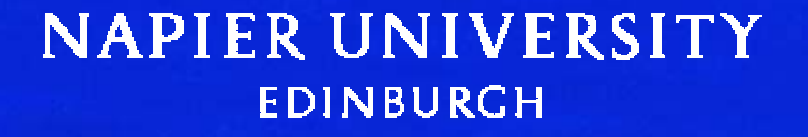

# **COUNT**

•How many rows make up a column

SELECT count(price) FROM car;

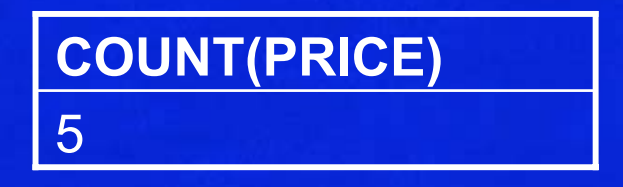

•Count(\*) is similar, but also counts when price is NULL.

SELECT count(\*) FROM car;

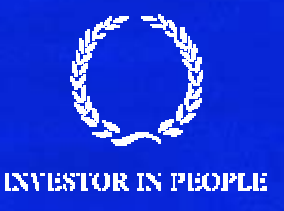

# **COUNT DISTINCT**

- Sometimes you do not want to count how many rows are in a column, but how many different values could be found in that column.
- There is a special variant of count which does this:

SELECT count(colour) from car;

5**COUNT(PRICE)**

SELECT count(DISTINCT colour) from car;

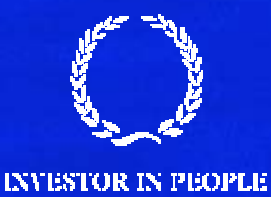

**NAPIER UNIVERSITY EDINBURGH** 

**COUNT(PRICE)**

3

# **GROUP BY**

- $\bullet$ Aggregation functions so far have only been shown in queries with only the single aggregation function on the select line.
- You can combine functions and non-functions on the select line.
- To do this you need GROUP BY.
- •Question: What is the most expensive car for each colour.
- • Intuitively the following seems right, but will not execute! SELECT colour,max(price) FROM car;

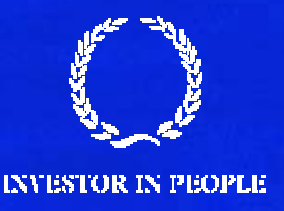

#### SELECT colour,price FROM car;

SELECT colour,max(price) FROM car GROUP BY colour;

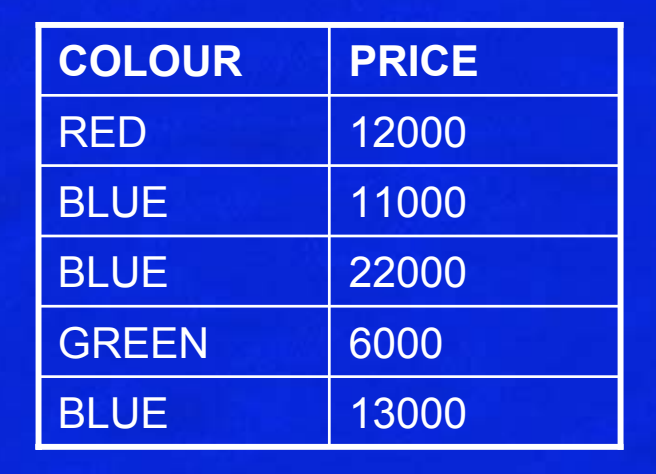

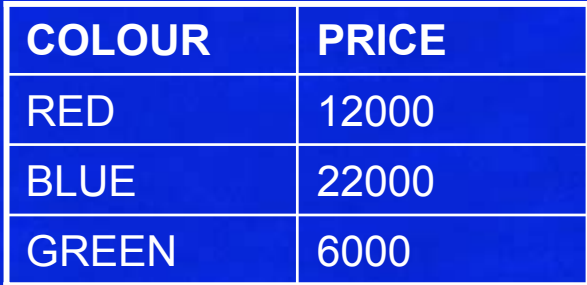

![](_page_25_Picture_5.jpeg)

# **HAVING**

- WHILE allows rules for each row.
- •HAVING allows rules for each group of a GROUP BY.
- •Consider the problem "Who has more than 1 car".
- $\bullet$ We would like to say: SELECT owner from car where count(owner) > 1
- •Aggregate functions are not allowed in WHERE.
- •They are allowed in HAVING.

![](_page_26_Picture_7.jpeg)

SELECT owner, count (regno) FROM car GROUP BY owner HAVING count(regno) > 1

OR

SELECT owner FROM car GROUP BY owner HAVING count(regno) > 1

count(\*) works just as well in this case.

![](_page_27_Picture_4.jpeg)